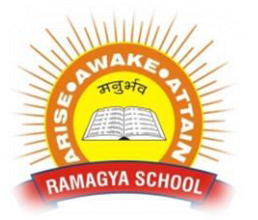

## **RAMAGYA SCHOOL, NOIDA**

NAAGYA SCHOOLE OLYMPIAD PRACTICE WORKSHEET

## **LOGICAL REASONING**

Q1. Which figure comes next in the given figure pattern ?

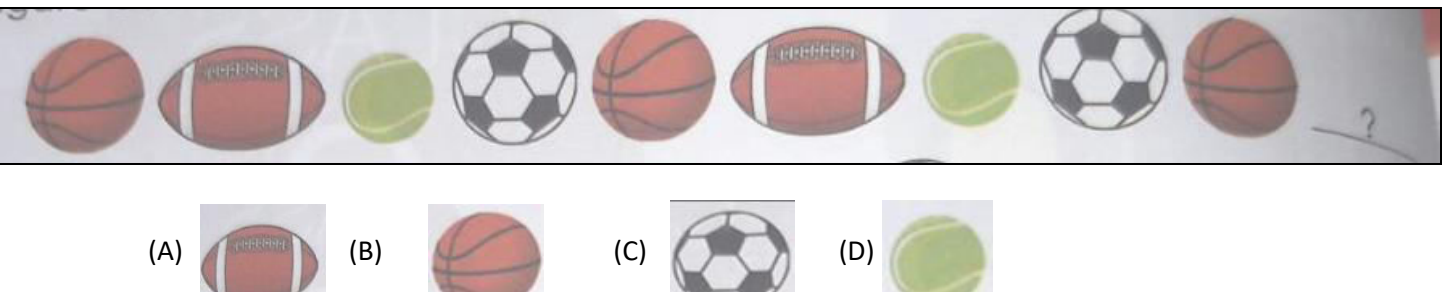

- Q2. If 'Monday' is called 'Wednesday', 'Wenesday' is called 'Tuesday', 'Tuesday' is called 'Thursday', then which day is second day after Monday ?
	- (A) Wednesday (B) Tuesday (C) Thursday (D) Friday
- Q3. Select a figure from the options which is same as the given Fig. ( X )

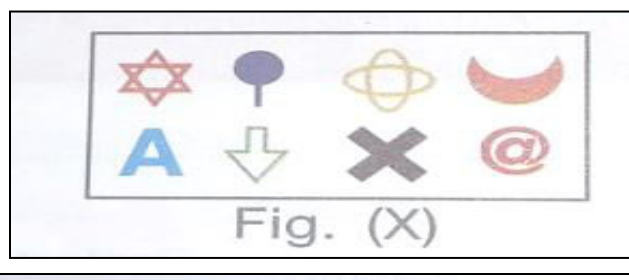

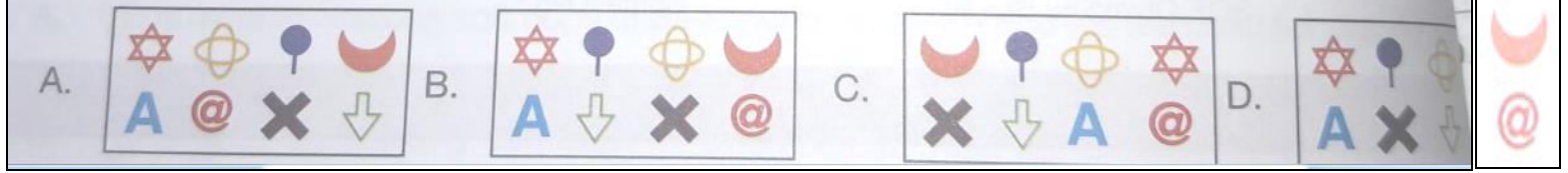

Q4. If burger and chocolates are removed from the given arrangement, then which of the following will be second to the left of the third item from the right end ?

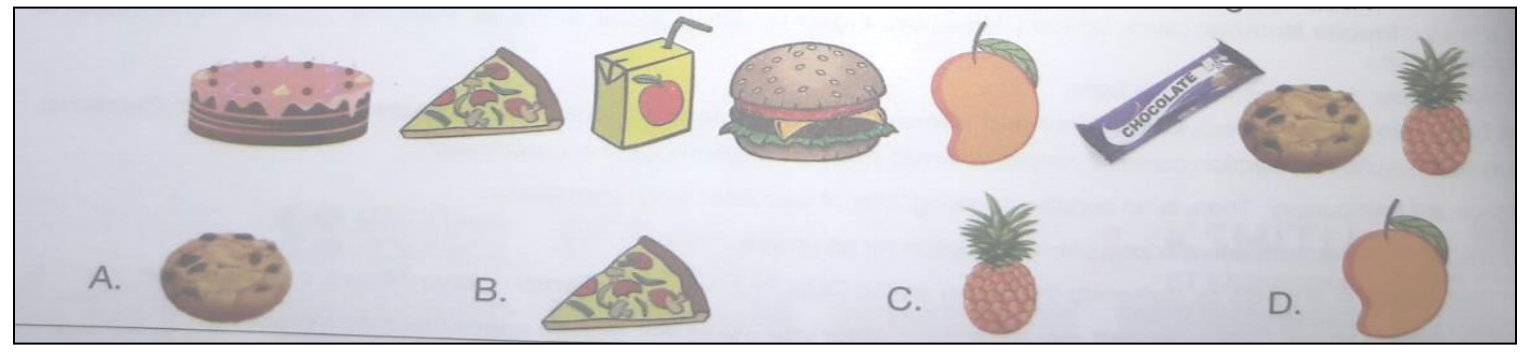

- Q1. Identify the following :
	- It is one of the features of Windows 7
	- It makes all open windows transparent when mouse is hovered over at the bottom right corner of taskbar.
- A. Aero Snap B. Aero Shake C. Aero Peek D. Aero Twirl
- Q2. Which of the following device's speed is measured in lines per minute ?

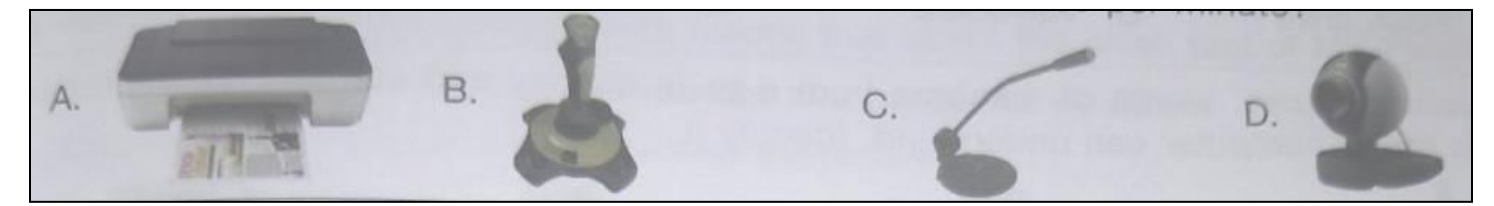

Q3. If you make a mistake when creating or editing a Word document, you can roll back to your previous work by using extending the MS-Word 2010.

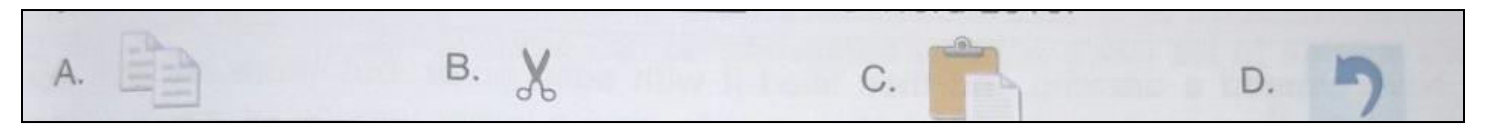

Q4. Which of the following is fixed inside the CPU cabinet ?

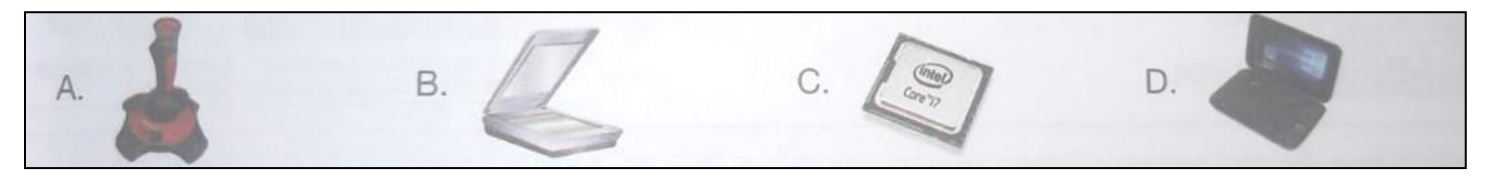

Q5. Which of the following is used to select any object by free hand.

A. Select tool B. Free-Form select tool C. Color picker tool D. None of these.

Q6. Observe the given snapshot of taskbar of Windows 7 and identify that clicking on which programs ( marked by numbers  $\bigcap \bigcap$  od  $\bigcap$  humbnail preview will get displayed ? 1  $(2)(3)^{10}(4)$ 

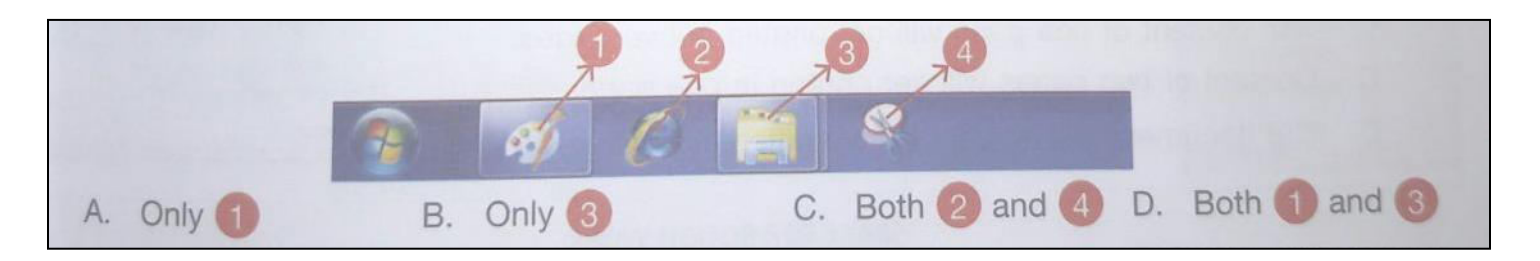

Q7. Complete the given word and select the statement which is CORRECT about it.

- A. It is a device found inside the CPU cabinet.
- B. It is arough output device. program used for drawing images.
- C. It is a type of printer.
- D. It is a data capture device.

Q8. In a computer, user feeds the data using input devices, which is then passed to the CPU for processing and the result is stored and then displayed through output devices. During all these tasks, the flow of data to and from the CPU is organised by **with the set of the set of the set of the set of the set of the set of the set of the set of the set of the set of the set of the set of the set of the set of the set of the set of the set of the set of th** 

- A. Flash drive B. Keyboard C. Vacuum tube D. Control unit.
- Q9. It read pictures, words or numbers from a page directly and can change them into form that a computer can understand. Identify it.

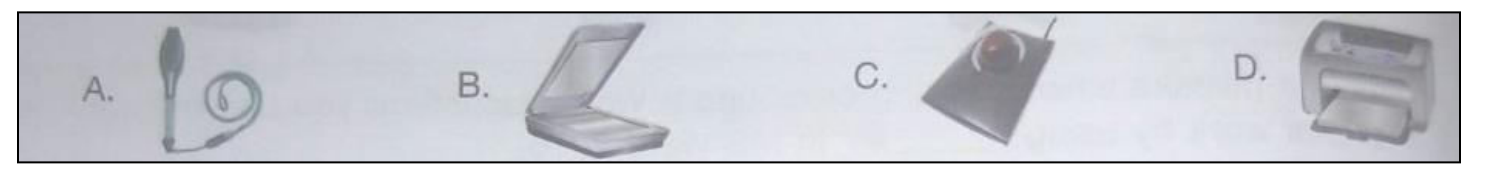

Q10. You have created a drawing and then filled it with solid color, but there are still some white spaces that needs to be filled. You want to view a larger version of the drawing to fill those blank spaces. Which of the following options would you choose in MS-Paint ?

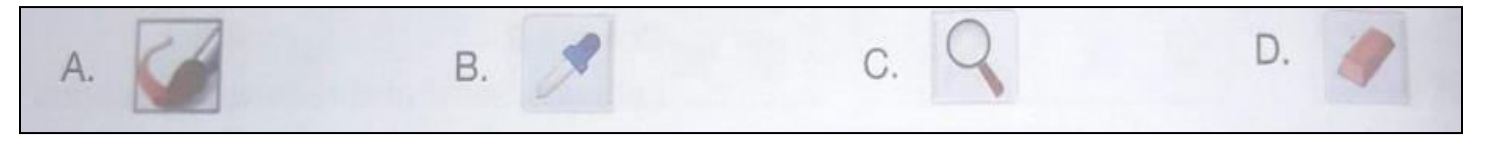

Q11. Rulers let you in MS-Paint.

- A. Arrange your pictures at appropriate locations.
- B. Check the horizontal and vertical measurement of your drawing.
- C. Change the dimension of drawing area.
- D. Both A and B
- Q12. What would happen when you enter '2' in Copies filed and then click on Print button of MS-Word 2010 as shown here?
	- A. Two sets of a document would be printed.
	- B. The content of one page will get printed in one page.
	- C. Content of two pages will get printed in one page.
	- D. The document will be sent to two different printers.

Q13. Complete the following sentence with CORRECT option.

is a program that helps user to find out information about a website or any topic

available on \_\_\_\_

A. Search engine, World Wide Web

- B. Web browser, URL
- C. URL, Web browser.
- D Network, Modem.

Q14. In Color group of the Home tab when you click Color 1 and then a color square in the color palette, what is most likely to happen ?

- A. It changes the background color of the drawing.
- B. It changes the foreground color selection.
- C. It changes the background color selection.
- D. It changes the foreground color of the drawing.

Q15. Which of the following storage devices CANNOT be used with the computer shown here ?

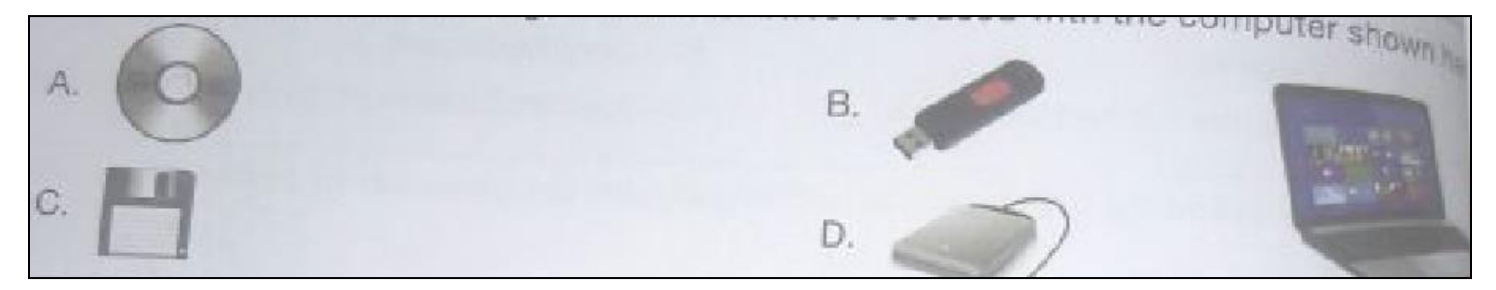

## Q16. Select the odd one out.

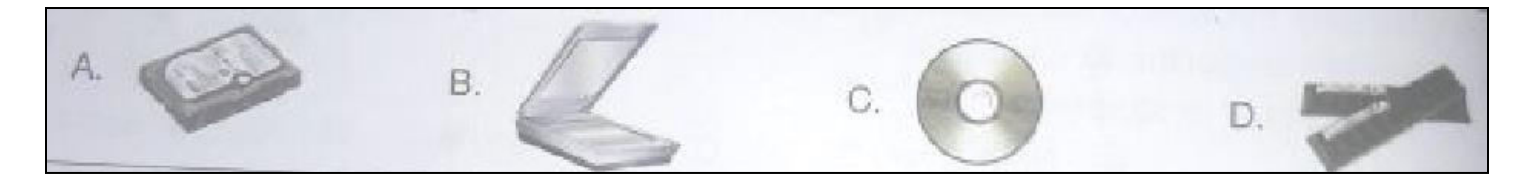